# Programming Center Help - Turbo Pascal (With DOSBox)

Copyright © 2020 by L u Nguy n Thin H u. All Rights Reserved.

## **Table of contents**

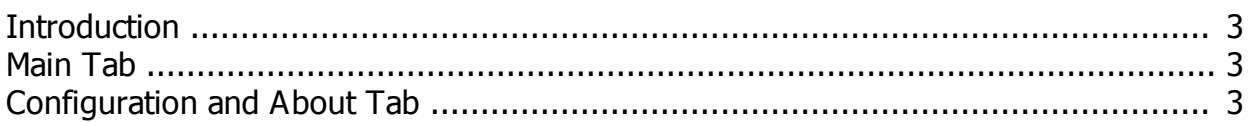

### <span id="page-2-0"></span>**Introduction**

Programming center of Turbo Pascal (With DOSBox). This is where you can access Turbo Pascal running modes, Pascal files stored in memory, see examples of Pascal, access related documents.

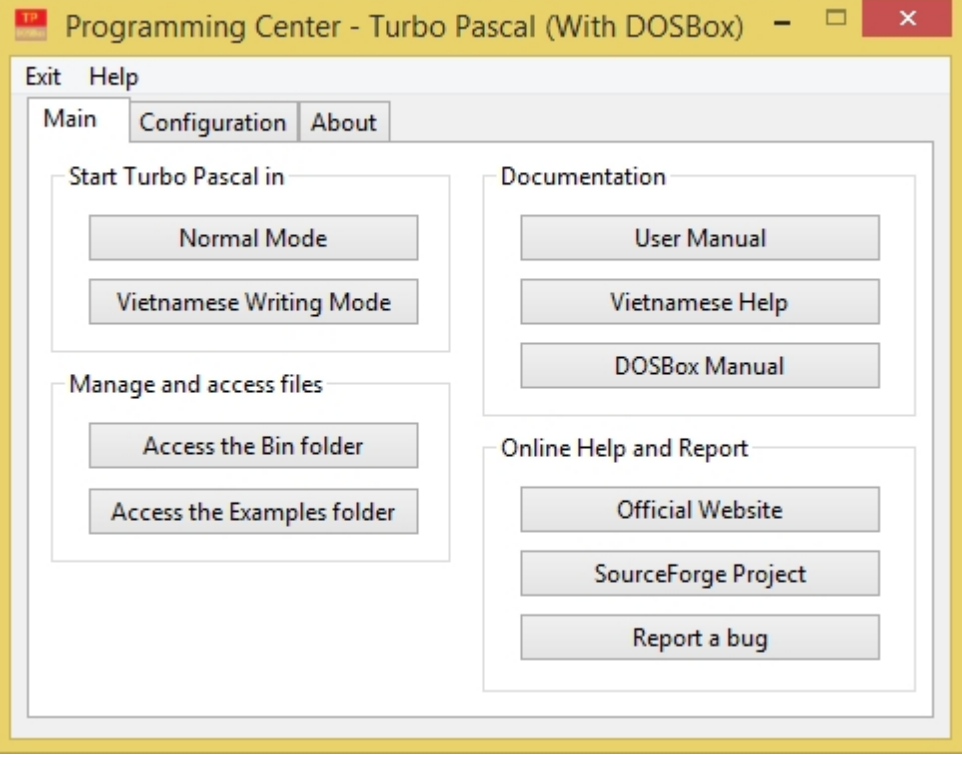

#### <span id="page-2-1"></span>**Main Tab**

The main tab contains a number of functions that allow you to run Turbo Pascal, access files and help. The functions contained in this Tab are:

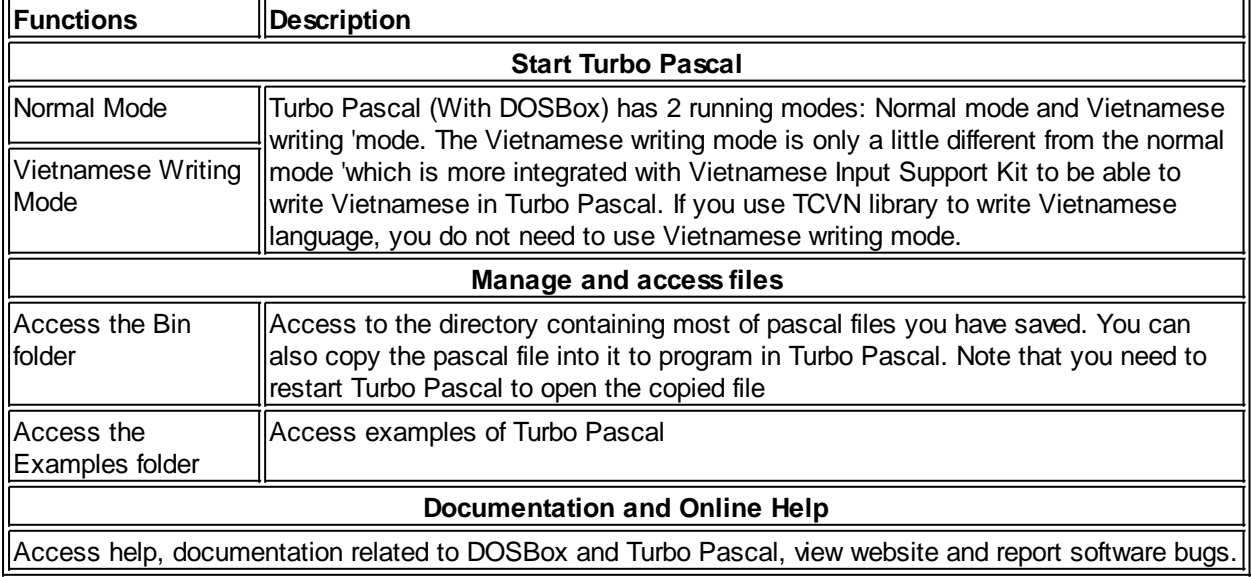

## <span id="page-2-2"></span>**Configuration and About Tab**

# **Configuration tab**

This tab allows you to configure DOSBox options

Click the buttons on this tab to access and configure DOSBox .conf files in run mode. Each mode has its own DOSBox configuration file. Note that accessing and modifying these files requires knowledge of DOSBox settings and may change how DOSBox works. To learn more about how to customize DOSBox options, click the "Help with DOSBox configuration" button below to get help.

## **About tab**

This tab shows you the information related to Turbo Pascal (With DOSBox)